## **Szenario:**

Sie sind Geschäftsführer und einziger Mitarbeiter der Berliner Firma "Cycle-Shop Old-Berlin" im Szenebezirk Friedrichshain. Die Firma hat ein kleines Ladegeschäft und vertreibt Fahrräder inklusive Zubehör aller Art. Um Ihre bisher chaotische Auftragsbearbeitung in Ordnung zu bringen, haben Sie sich das neue Lexware Warenwirtschaft Programm gekauft und legen dort sofort die Firma "Cycle-Shop Old-Berlin" an.

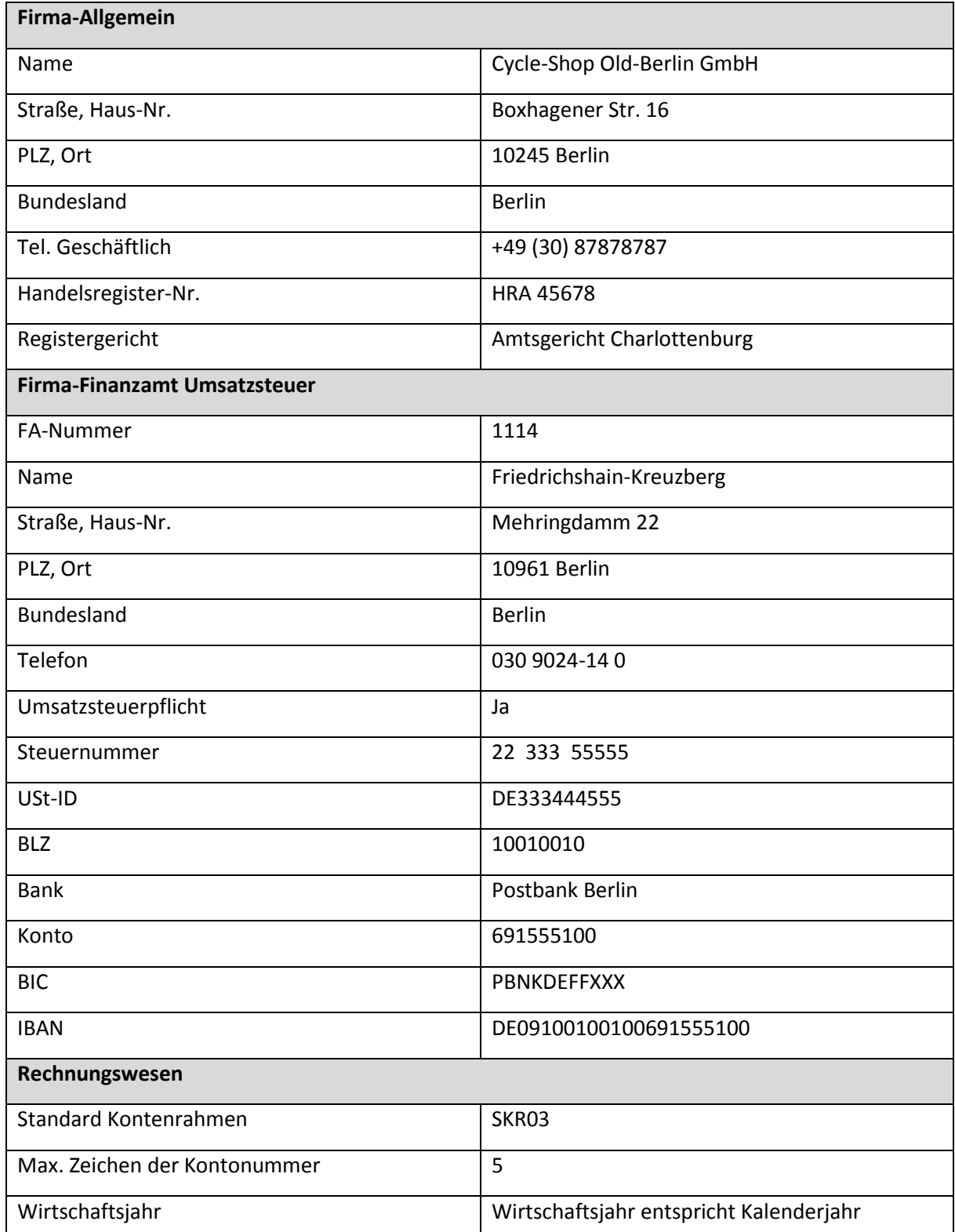

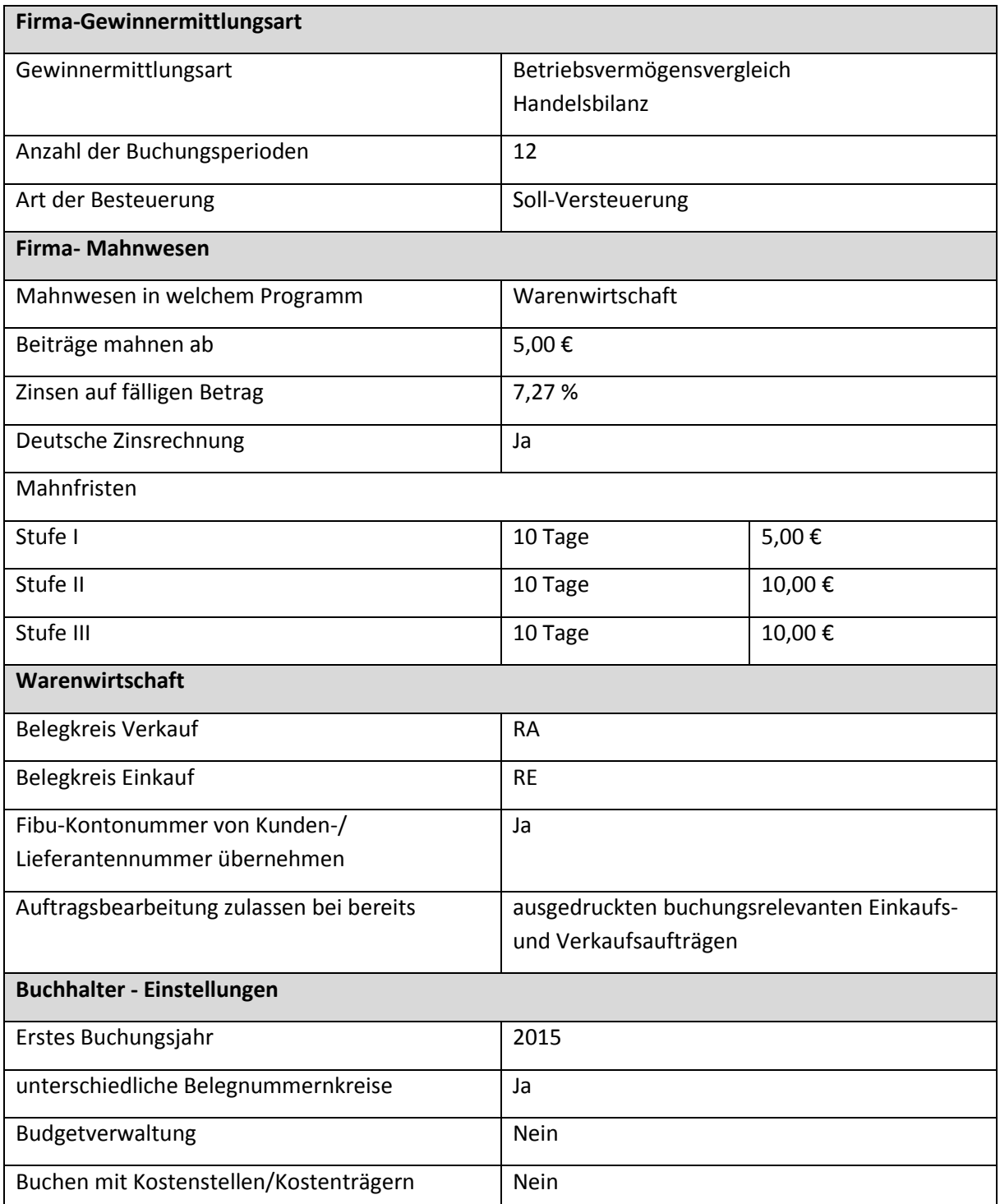

- 1. Speichern Sie die neue Firma.
- 2. Drucken Sie das Firmenstammblatt aus.